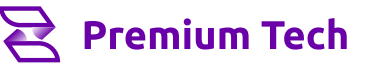

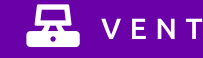

### 1.1 - Productos

1.1.1 - General > Código de Artículo, Código de Fábrica,<br>Descripción, Descripción Adicional, Código de Familia,<br>Código de Grupo, Código de Marca, Código de Categoría,<br>Código de Equivalencias, Código de Proveedor, Código de Fabricante, Tipo de Artículo, País de Origen, Tipo de Impuesto de Ventas, Talle y Color, Fotos del Artículo.

1.1.2 - Más Datos > Código de Barras, Unidad de Medida,<br>Balanza, Ubicación del Artículo, Unidad de Medida,<br>Gantidad por Bulto, Nombre de Unidad de Medida, Factor<br>de Unidad de Medida, Código COT, Stock Mínimo, Stock<br>Máximo, (Incluye 2 notas).

1.1.3 - Precios > Precio Lista, Descuento Suma, Precio Costo,
Redondeo, Moneda, Centro de Costos, Comisión por
Artículo, Puntos, Porcentaje de Desvío, Margen Bruto Sugerido, Valor de puntos, Hasta 10 Listas de Precios. Sugerido, Valor de puntos, Hasta 10 Listas de Precios. 1.1.4 - Escala de Precios.

1.1.5 - Stock > Máximos, Mínimos, Punto de Pedido, Stock Mínimo de Días, Consumo Mensual, Días a Comprar, Días de
Entrega.

1.1.6 - Histórico de Costos y Precios.

1.1.7 - Componentes.

1.1.8 - Importaciones > Despacho Aduanero, Posición Arancelaria.

1.1.9 - Ventas.

1.1.10 - Compras.

1.1.11 - Tintas y Unidades (Especificaciones y Unidades).

1.1.12 - E-Commerce > Publicar en Ecommerce: B2B2C a través de Partners Certificados. Publicar en Mercado<br>Libre > Administradores Profesionales de Market Places. Otros Ecommerce > a través de API.

1.1.13 - Lotes.

1.1.14 - Sucursales.

1.2 - Modificación de Productos.

1.3 - Comprobantes > Cotización, Pedido, Remito, Factura<br>(Fiscal + Electrónica + Manual, Nota de Crédito, Nota de<br>Débito), Acopio por Artículo, Acopio por Importe,<br>Expedición, Acopio a Cuenta Corriente, Comprobantes por<br>Lo

1.4 - Gestión de Comprobantes > Cotizaciones, Pedidos, Remitos, Facturas, Historial de Pre-Facturas.

1.5 - Cálculo Financiero.

1.6 - Verificador de Precios.

1.7 - Promociones.

1.8 - Curva de Talles.

1.9 - Mantenimiento de Pendientes.

1.10 - Rótulos de Mercadería.

 1.11 - Facturación Recurrente > Abonos, Solicitudes, Generar
Liquidación, Procesar Liquidación. Generar Liquidación, Procesar Liquidación.

1.12 - Preparación de Pedidos > Preparación, Control, Mantenimiento.

 1.13 - Fidelización de Clientes > Promociones, Detalles de Puntos, Regeneración de Puntos, Canje.

# $\mathbf{S}$ .  $\mathbf{S}$  FONDOS 4. STOCK

3.1 - Efectivo > Ingreso de Efectivo, Egreso de Efectivo, Cambio de Divisas, Depósitos en Cuenta, Extracción, Anulación, Vales.

3.2 - Caja > Apertura de Caja, Transferencia de Dinero entre Cajas, Detalle de Caja, Cierre de Caja, Informe de Cierre, Caja Recaudadora.

3.3 - Cheques y Cupones > Cheques de Terceros, Cupones de Tarjetas, Transferencias Internas.

3.4 - Tarjetas de Crédito > Liquidación, Gestión de Liquidación, Gestión de Tarjetas Propias.

3.5 - Anticipos, Señas.

3.6 - Medios de Pago Comprobantes ya Emitidos.

## 1.  $\frac{1}{22}$  ventas 2.  $\frac{1}{22}$  clientes

#### 2.1- Clientes.

2.1.1 - General > Código de cliente, Código Único<br>Tributario /Documento de Identidad, Razón Social, Nombre de Fantasía, Domicilio, Localidad, Provincia, País, Código de Impuesto de Ventas, Condición de Venta, Zona, Categoría, Cobrador, Vendedores, Transporte, Email, Web, CP, Partido, Teléfono Fijo, Fax, Teléfono Móvil, L

Documentos Adjuntos.<br>2.1.2 - Más Datos > Teléfono Particular, Cliente<br>Relacionado, Proveedor Relacionado, Desvío de Puntos, Fecha de Ingreso, Fecha de Nacimiento, Cheques en<br>Cartera, Saldo Cheques Rechazados, Descuento<br>Composición, Recargo Habitual %, Contacto, Finaliza<br>Pendientes(dias), Código de Agente, Dígito Verificador,<br>Descuento Habitual

 2.1.3 - Impuestos > Percepción de IIBB, Impuesto de Ventas,
Convenio Multilateral. Ventas, Convenio Multilateral.<br>2.1.4 - Facturación > Límite de Crédito Financiero, Límite

de Crédito, Cuentas Corrientes Bloqueadas, Recepción<br>de Cheques Bloqueada, Contraseña e Email de<br>Administración, Ofertas y Puntos, CBU, Moneda por<br>Defecto, Alba Puntos, Cheques, Bloqueos por Facturas<br>Vencidas, Datos de Cód

2.1.5 - Notas > Cuatro Notas.

2.1.6 - Ventas.

2.1.7 - Campos Adicionales

2.1.8 - Regla de Precios.

2.1.9 - Sucursales. 2.1.10 - Emails Asociados.

2.1.11 - Clientes Relacionados.

2.2 - Emisión de Recibos > Cliente, Cobrador, Vendedor (2), Suc. y Pto. Venta, Imputar movimientos, N° Recibo, Fecha Recibo, Fecha Cobro, Fecha, Mov. Sucursal, Caja, Nota, Cliente Relacionado, Pago Anticipado, Importe de C Comprobantes.

2.3 - Emisión de Recibos por Lotes.

2.4 - Gestión de Recibos.

2.5 - Resumen de Cuentas Corrientes > Cód. Cliente, Cliente
Relacionado, Nombre, Domicilio, Teléfono, Sólo Pendientes, Moneda Primaria/Secundaria, Mostrar Clientes
Relacionados, Fecha Vencimiento, Sucursal, Punto de Venta.

2.6 - Pase Manual a Cuenta Corriente.

2.7 - Archivo para Débitos Bancarios.

4.1 - Ficha de Stock > General, Dinámica, Múltiple Stock.

- 4.2 Ajustes > Por Producto, Por Concepto.
- 4.3 Inventarios > Creación, Aplicación, Gestión.

4.4 - Transferencias entre Depósitos > Emisión\*, Recepción, Visualización.

- 4.5 Máximos y Mínimos.
- 4.6 Kits y Combos.
- 4.7 Órdenes de Producción.
- 4.8 Eliminación de Movimientos.
- 4.9 Puesta de Stock a Cero.
- 4.10 Reposición de Stock.

\*4.4 - Transferencias entre Depósitos > Emisión: Incluye Números de Serie y por Sugerencia de Compra.

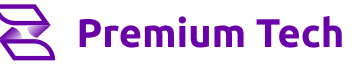

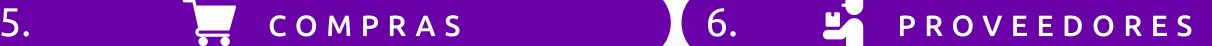

- 5.1 Cotización.
- 5.2 Sugerencia de Compra.
- 5.3 Orden de Pedido.
- 5.4 Remito.
- 5.5 Remito de Devolución.
- 5.6 Factura de Compra.
- 5.7 Factura según Conceptos.
- 5.8 ABM Manual de Impuesto de Compras.
- 5.9 Gestión de Comprobantes > Cotización, Sugerencia de
Compra, Orden de Pedido, Remito, Factura de
- Compra,
Constancias de Recepción.
- 5.10 Pendientes.
- 5.11 Precios > Modificación de Precios, Centro de
- Costos.
Formación de Costos. Lista de Costo.
- 5.12 Importar Excel.
- 5.13 Cierre del periodo Fiscal.

### 6.1 - Proveedores >

6.1.1 - General > Código de Proveedor, Documento de<br>Identidad / Código Único Tributario, IIBB, Convenio<br>Multilateral, Razón Social, Fantasía, Domicilio, País,<br>Provincia, Localidad, Partido, Código Postal, Teléfono Fijo, Fax, Teléfono Móvil, País, E-Mail, Website, Código de<br>Impuesto de Ventas, Condición de Compra, Transporte,<br>Depósito, Descuento Suma, Categoría, Finaliza<br>Pendientes, Comprador, Incoterms, Descuento<br>Financiero Código Plantil Pendientes, Comprador, Incoterms, Desc<br>Financiero, Código Plantilla, Total Cuenta Corriente. 6.1.2 - Más datos > Contacto, Proveedor Relacionado,<br>Cuenta de Imputación: Compras, Servicios, Otros y<br>Proveedor. Retenciones - Impuesto de Ventas, IIBB,<br>Ganancias y SUSS. Código de Agente. Dígito Verificador, Moneda por Defecto, Datos Sedronar. 6.1.3 - Notas > Cuatro Notas.

- 6.1.4 Compras Realizadas.
- 6.1.5 CBUs.
- 
- 6.1.6 Sucursales. 6.1.7 Envíos de Pedidos Digitales.
- 6.2 Órdenes de Pago.
- 6.3 Órdenes de Pago Varios.

8.1 - Gestión de Ejercicios.

8.2 - Diarios.

- 6.4 Gestión de Órdenes de Pago.
- 6.5 Gestión de Órdenes de Pago Varios.
- 6.6 Resumen de Cuenta Corriente.
- 6.7 Pase Manual a Cuenta Corriente.

## 7. **ITTLE BANCOS** 8. **THE CONTABILIDAD**

- 7.1 Libro Bancos.
- 7.2 Crédito Bancario.
- 7.3 Débito Bancario.
- 7.4 Transferencias entre Cuentas.
- 7.5 Chequeras.
- 7.6 Conciliación.
- 7.7 Gestión de Conciliación.

## 9. **In The REPORTES** 10.

A - Listado de Artículos. B - Lista de Precios. C - Clientes. D - Proveedores. E - Ventas. F - Compras. G - Stock.

- H Cuentas Corrientes.
- I Fondos.
- J Bancos. K - Contable.
- 
- L Etiquetas. M - Impositivos.
- N Dinámicos.
- Reportes Programables.

(\*) Reportes a Medida: por cotización de horas de desarrollo.

#### 8.3 - Centro de Costos. 8.4 - Cierre de Mes Contable.

- 8.5 Gestión de Asientos > Asientos de Diario, Asientos
- de Subdiario, Asientos Modelos, Asientos Borrador.
- 8.6 Percepciones y Retenciones.
- 

### $\mathbf{Q}$  CONFIGURACIÓN

10.1 - Tablas Generales > Bancos, Cajas, Categorías de<br>Cheques, Conceptos, Empresas, Listas de Precios, Listas<br>de Precios para Acopio, Localidades, Monedas,<br>Provincias, Partidos, Sucursales, Tarjetas de Crédito,<br>Tarjetas d

10.2 - Tabla de Productos > Artículos Favoritos,<br>Categorías, Códigos de Barras, Colores, Depósitos,<br>Equivalencias, Familias, Fórmulas Automotor, Fórmulas<br>Hogar y Obra, Generador de Fórmulas, Generador de<br>Talles y Colores,

10.3 - Tablas de Clientes > Categorías, Cobradores, Condición de Venta, Ramos, Tipos, Vendedores, Zonas, 10.4 - Tablas de Proveedores > Categorías, Condiciones de Compra.

10.5 - Tablas Impositivas > Categorías de Impuesto de<br>Ventas, Padrones, Retenciones y Percepciones, Certificados Fiscales.<br>10.6 - Parámetros > Campos Adicionales. Comprobantes

10.6 - Parámetros XIII. Parámetros XII. Comprobantes, Comprobantes Electrónicos, Envío de E-mail, Configuración Offline, Activaciones, Punto de Venta, Terminal, Configuración de Parámetros, Configuración de Integraciones.

- 10.7 Asistente de Configuración.
- 10.8 Registro de Eventos.
- 10.9 Liberador de Bloqueos.
- 10.10 Balanzas.

Biblioteca con más de 370 Reportes disponibles sobre los siguientes capítulos:<br>los siguientes capítulos: